## How To Manage Agile Areas In Space Dashboard

1 To manage agile areas in Space Dashboard, you must be filtered to a building

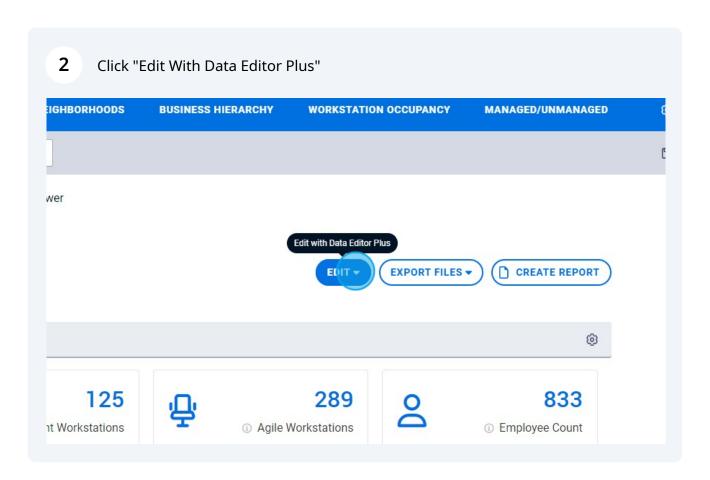

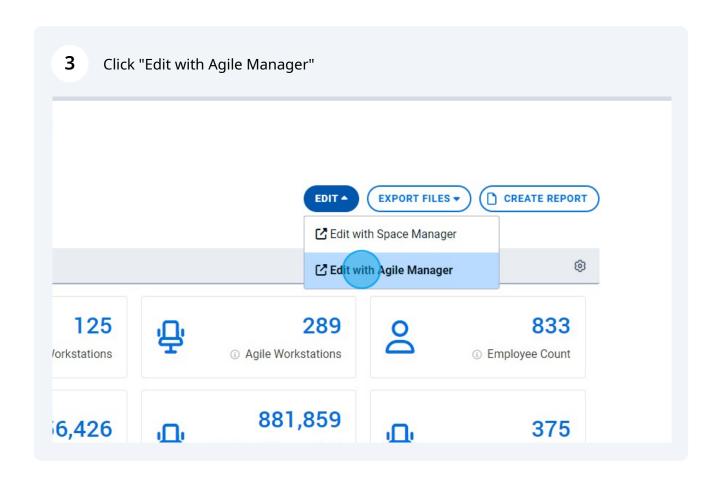

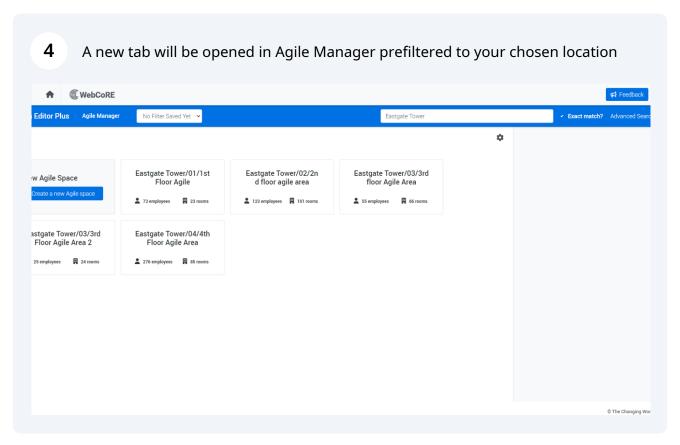